## ST\_JAK\_STAT\_PATHWAY

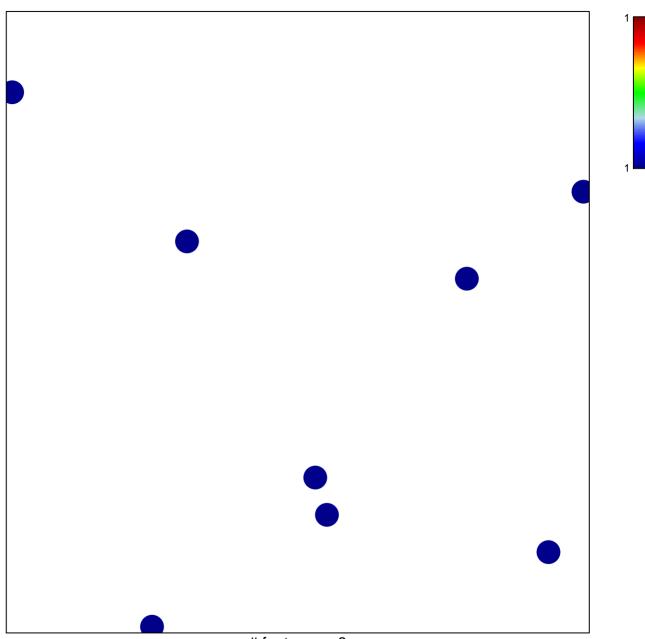

# features = 8 chi-square p = 0.85

## ST\_JAK\_STAT\_PATHWAY

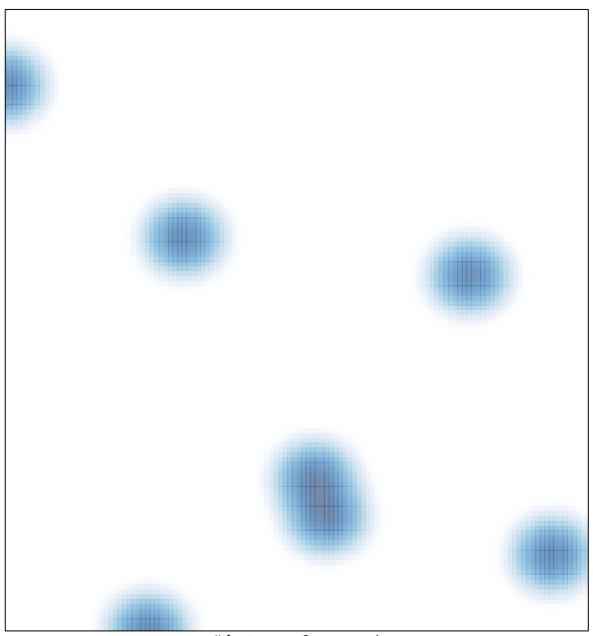

# features = 8, max = 1